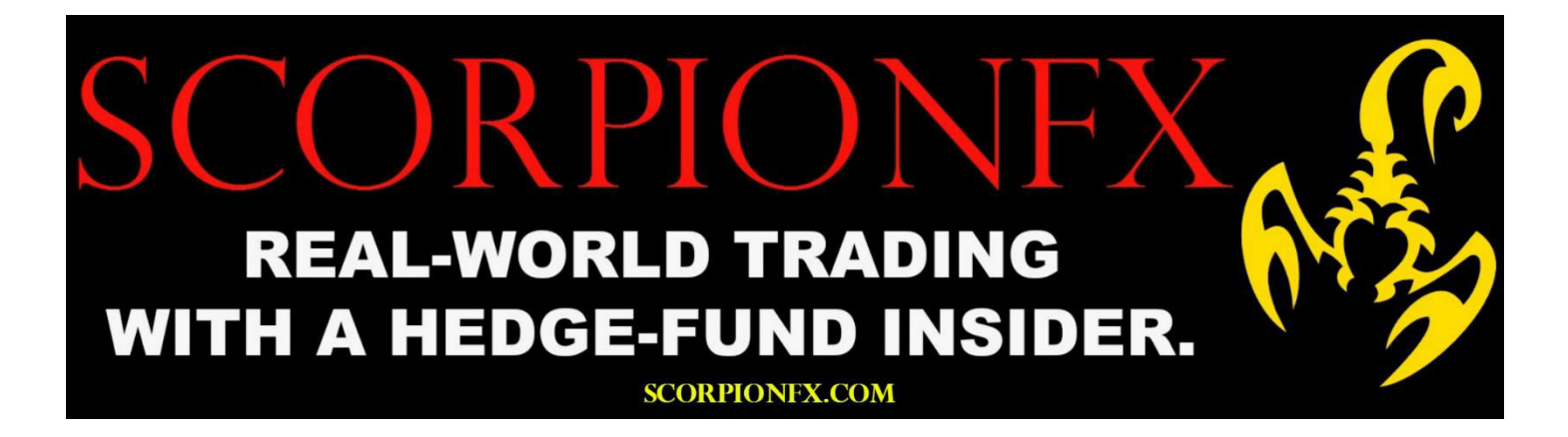

# **THIS IS A BASIC OVERVIEW OF THE BENEFITS, FEATURES AND PARAMETERS OF THIS INDICATOR.**

===============================================================================

 **BUT PLEASE BE SURE TO CONTACT US AFTER YOUR PURCHASE. AND WE WOULD BE HAPPY** 

 **TO SEND YOU MANY MORE DETAILS REGARDING THIS INDICATOR AND THE BEST**

 **WAYS TO USE IT. INCLUDING ADVICE ON THE BEST PAIRS TO MONITOR,**

 **BEST TIME FRAMES, BEST SETTINGS ETC.** 

**AS WELL AS SOME VERY, VERY IMPORTANT TRADING INFORMATION.**

 **FOR ACHIEVEING THE BEST RESULTS IN YOUR LONG TERM TRADING CAREER.**

# **ULTIMATE VOLATILITY SCANNER:**

===============================================================================

**This indicator has been designed to find the lowest levels of volatility in the market.**

- You can choose which time frames you want to monitor. And when volatility drops under your desired level of volatility (in those time frames), the indicator will send you an alert.
- Finding the lowest levels of volatility can be extremely useful for breakout trading. As prices can have explosive moves out of consolidation patterns. This works for spot forex, as well as for binary options.

## *IMPORTANT FACTORS TO KEEP IN MIND:*

*Volatility expansion and contraction is a fundamental market principle that will NEVER go away. And some of the largest institutions in the world invest enormous amounts of capital into various types of volatility strategies.*

#### **Features:**

- This indicator can monitor all 28 pairs at the same time.
- It can monitor every timeframe, from 1 Minute to Monthly. All at the same time.
- It can monitor any symbol in your Metatrader platform. Including crypto, commodities, indices, ETF's etc.
- Will automatically trigger an alert whenever your selected levels are found.

This indicator only needs to be placed on one chart and it will simultaneously monitor the entire market, all on one screen. This will save you an enormous amount of time and effort. As you won't have to flip through dozens of charts for analysis.

And this will allow you to focus on other aspects of your trading. Such as further technical (or fundamental analysis). This will also give you more time to find other trading opportunities.

### **Indicator Parameters:**

- **Useindi:** Select either Bollinger Bandwidth or ADX for analyzing the volatility.
- **Use alerts:** True = Yes, False = No
- **MinAletsMin:** Interval for receiving alerts on any pair. Once every 5 minutes, 30 minutes, 60 minutes etc.
- **UseEmail:** True = Yes, False = No
- **UseNotification:** True = Yes, False = No
- **Font Size:** Used for selecting your desired font size.
- **X:** Used for the horizontal positioning of the data on your screen.
- **Y:** Used for the vertical positioning of the data on your screen.
- **X Width:** Used for the horizontal spacing within your data.
- **Y Width:** Used for the vertical spacing within your data.
- **Pairs**: Automatically monitors the top 28 pairs by default, but you can select less pairs if you wish.
- **Period:** If using Bollinger Bandwidth, you enter the period here.
- **Deviation:** If using Bollinger Bandwidth, you enter the deviation here.
- **Bands\_shift:** If using Bollinger Bandwidth, you enter the bands shift here.
- **ADXPeriod:** If using ADX, you enter the period here.
- **ColorBelowCriticalLevel:** Values under the critical level will be this color.
- **ColorAboveCriticalLevel:** Values above the critical level will be this color.
- **CriticalLevel:** This is the volatility level that the indicator will look for.

**If you use Bandwidth, we recommend using 0.5 (for critical level) and a period of 50.**

**If you use ADX, we recommend using 25 (for critical level) and a period of 20.**

**We have done an enormous amount of testing using volatility.**

**And these settings provide very consistent results.** 

*See the images (on our site) for further details and contact us if you have any questions.*

We reply to all questions within 24 hours. And depending on the total volume of inquiries that we have, we can sometimes answer in less than 1 hour. Even on weekends and holidays.

*We are always here to help.* =)

Support Team ScorpionFX.com Support@ScorpionFX.com